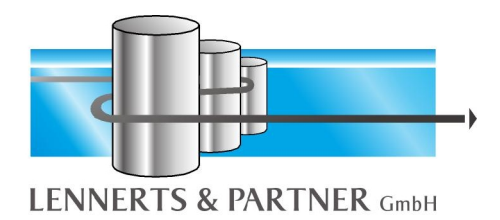

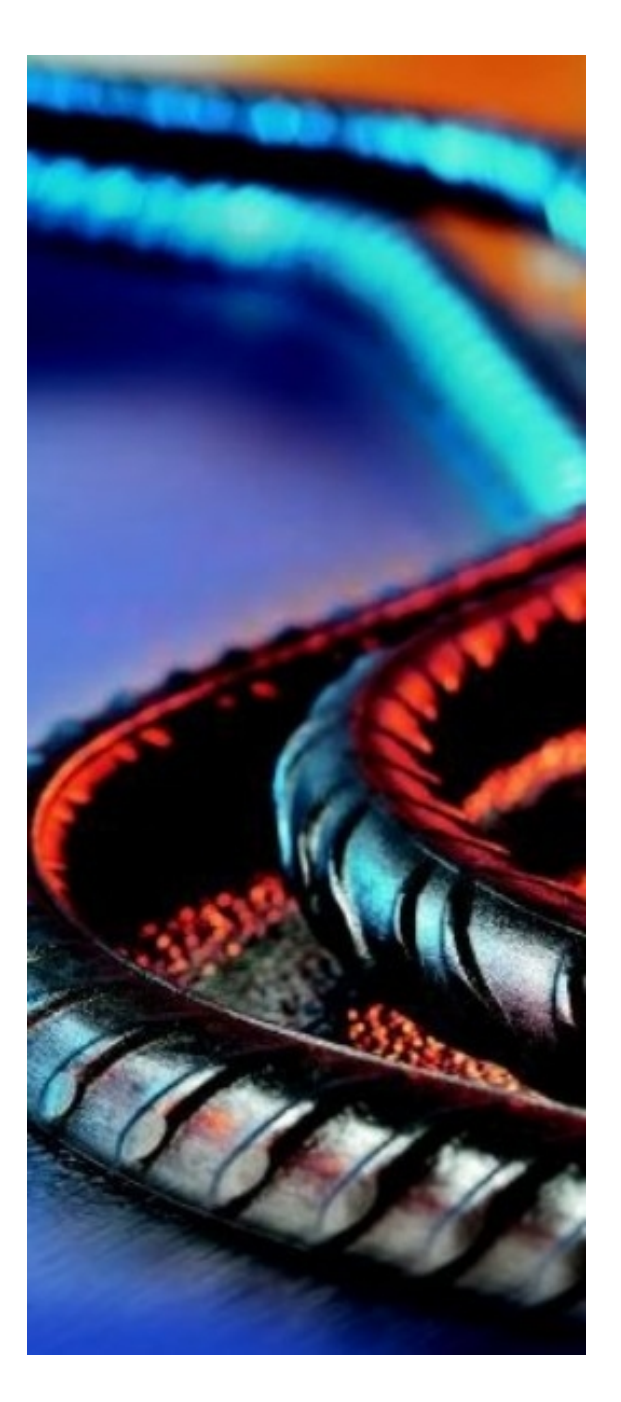

# **LP-SYSTEM**

# *Software für die Bewehrungstechnik*

**Kommerzielle Software**

# **Technische Software**

**Maschinenansteuerungen**

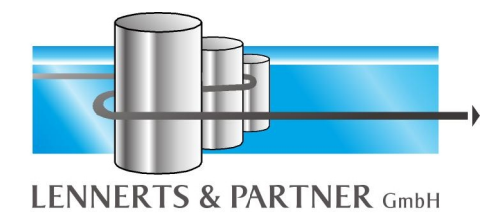

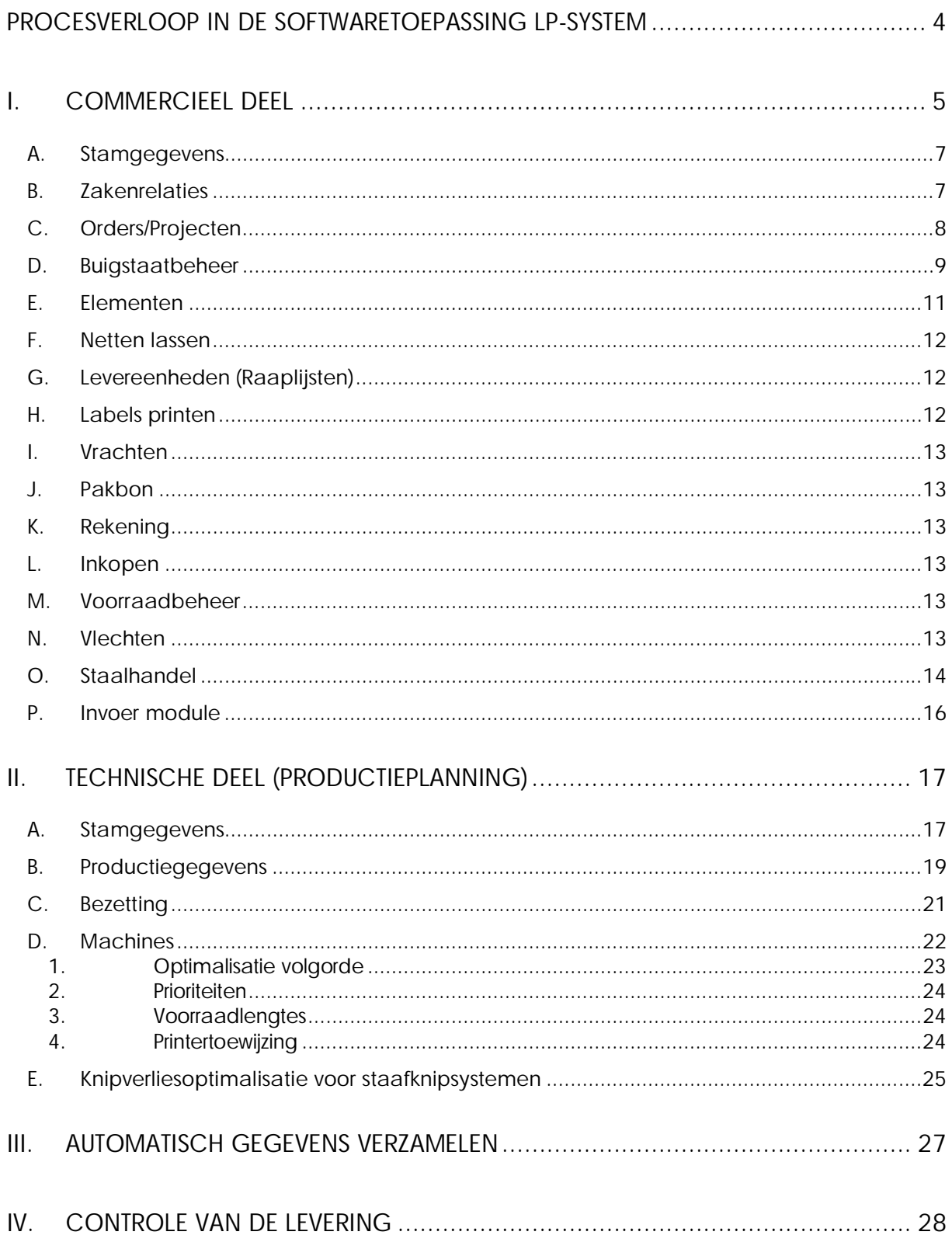

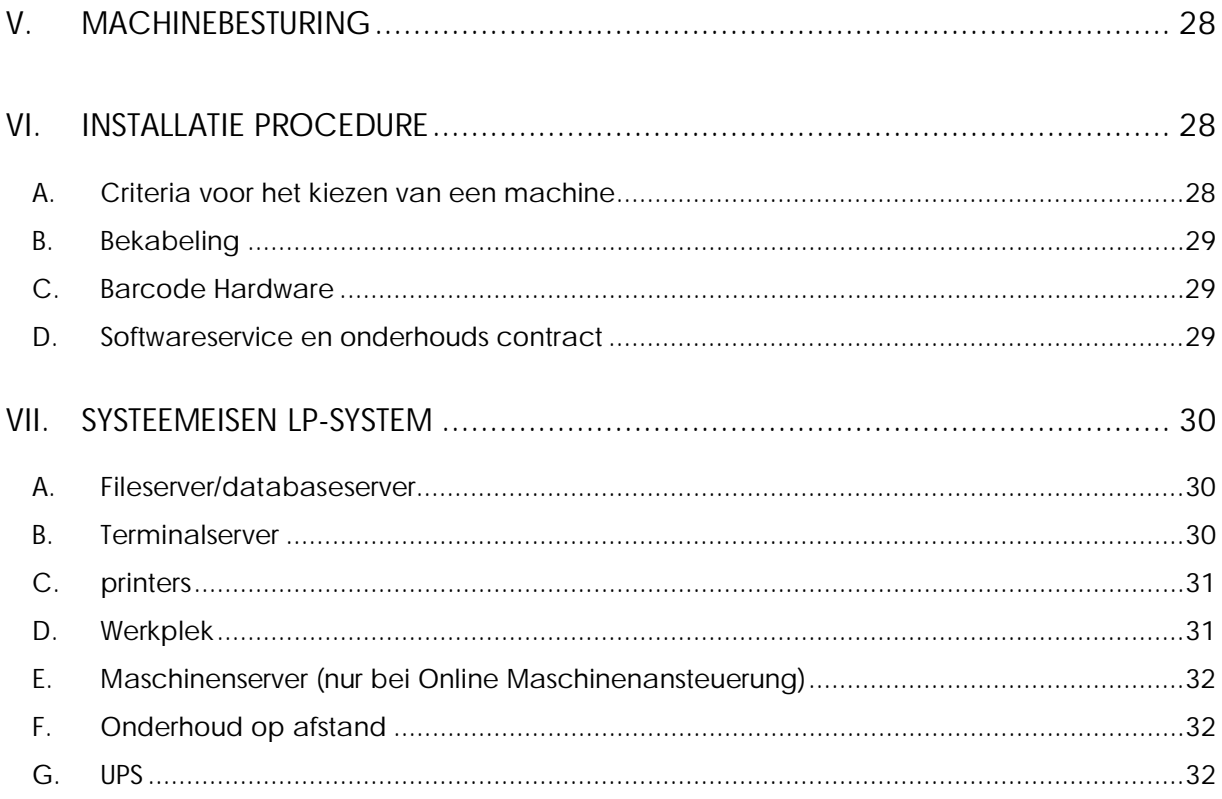

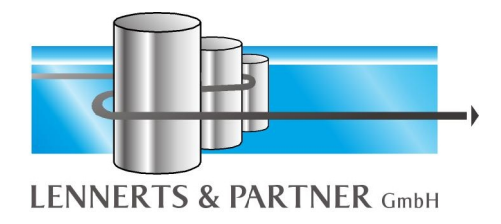

#### **I. Procesverloop in de softwaretoepassing LP-SYSTEM**

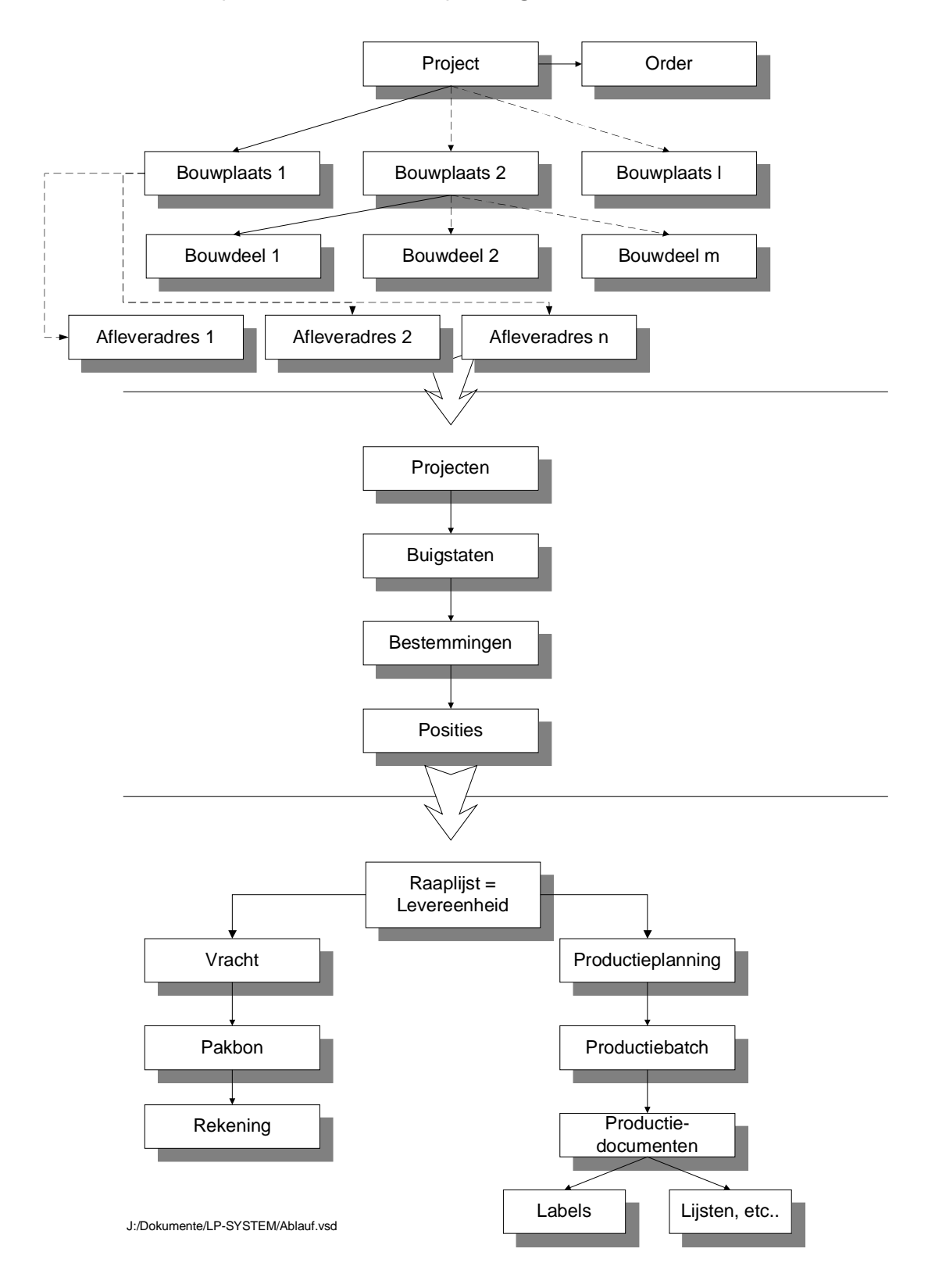

#### **II. Commercieel deel**

Hierna volgt een korte beschrijving van het commerciële deel van de software voor de wapeningsindustrie van LENNERTS & PARTNER. Het programma is als volgt gestructureerd:

- Stamgegevens
- Zakenrelaties
- Orders/Projecten
- Buigstaat-beheer

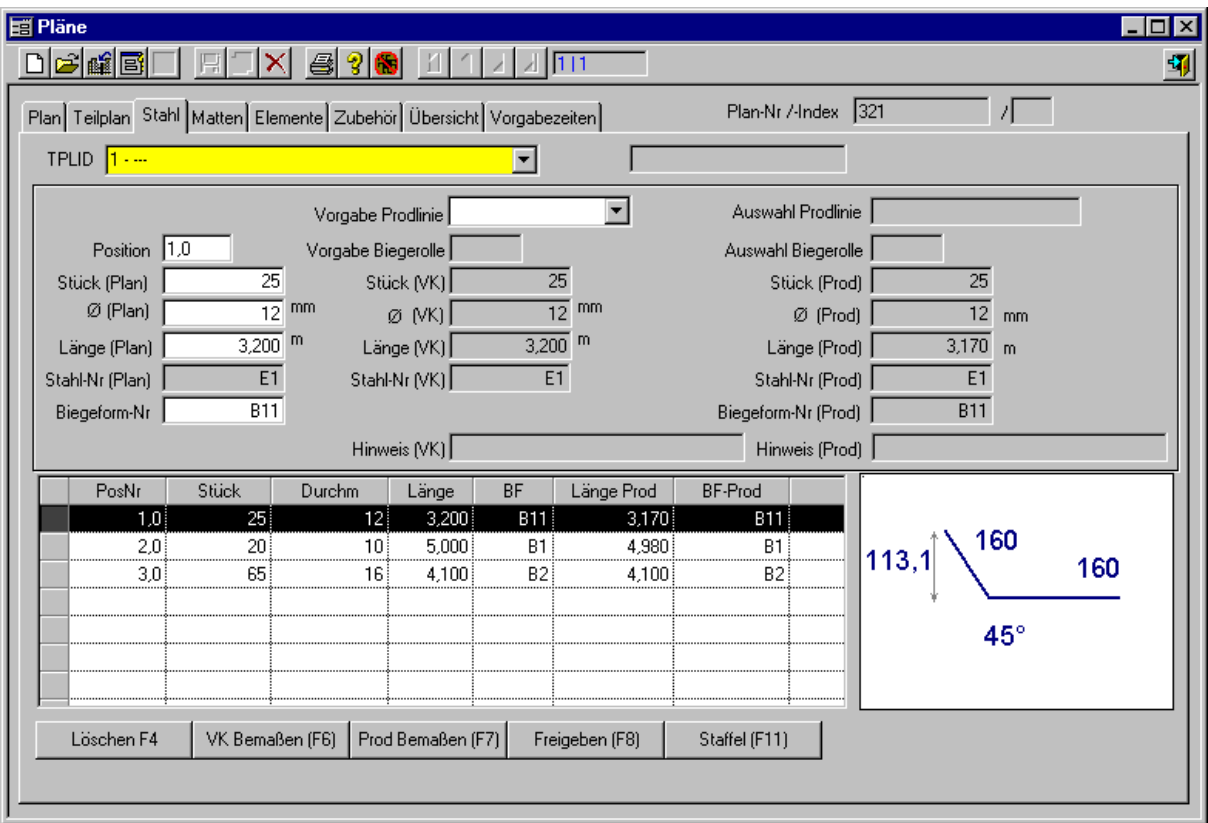

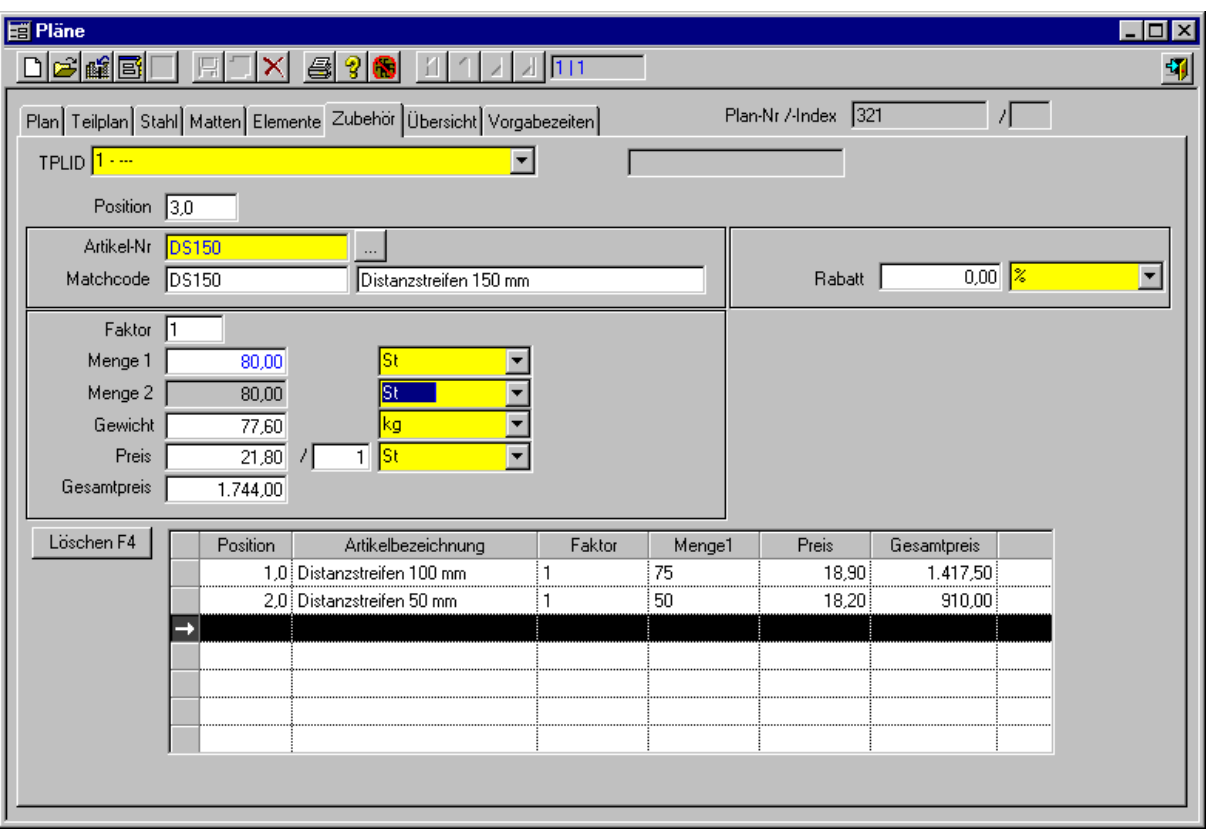

- Levereenheden (raaplijsten)
- Vrachten
- Inkomende rekeningen
- Voorraadbeheer
- Labels printen
- Pakbonnen
- Rekeningen
- Vlechten

#### *A. Stamgegevens*

Bij de installatie van het systeem worden de meeste stamgegevens ingevoerd en deze hoeven daarna niet meer veranderd te worden. Zoals bijvoorbeeld artikel, warengroep, labelkleur, vrachtsoort enzovoort.

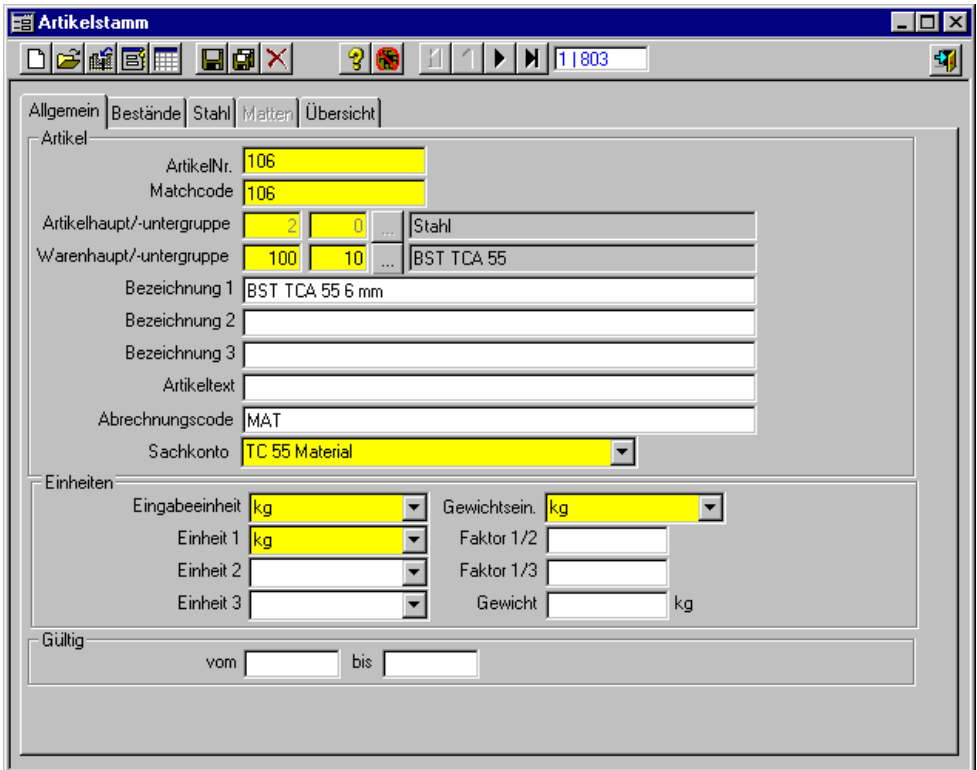

#### *B. Zakenrelaties*

Bij de zakenrelaties gaat het om alle bedrijven, waarmee u in contact staat, zoals klanten, leveranciers, transportfirma's etc. Iedere klant hoeft maar één keer in het systeem ingevoerd te worden, ook als er meer projecten voor deze klant lopen. Iedere zakenrelatie kan meerdere contactpersonen hebben. Deze functie is ook is ook als telefoonboek te gebruiken.

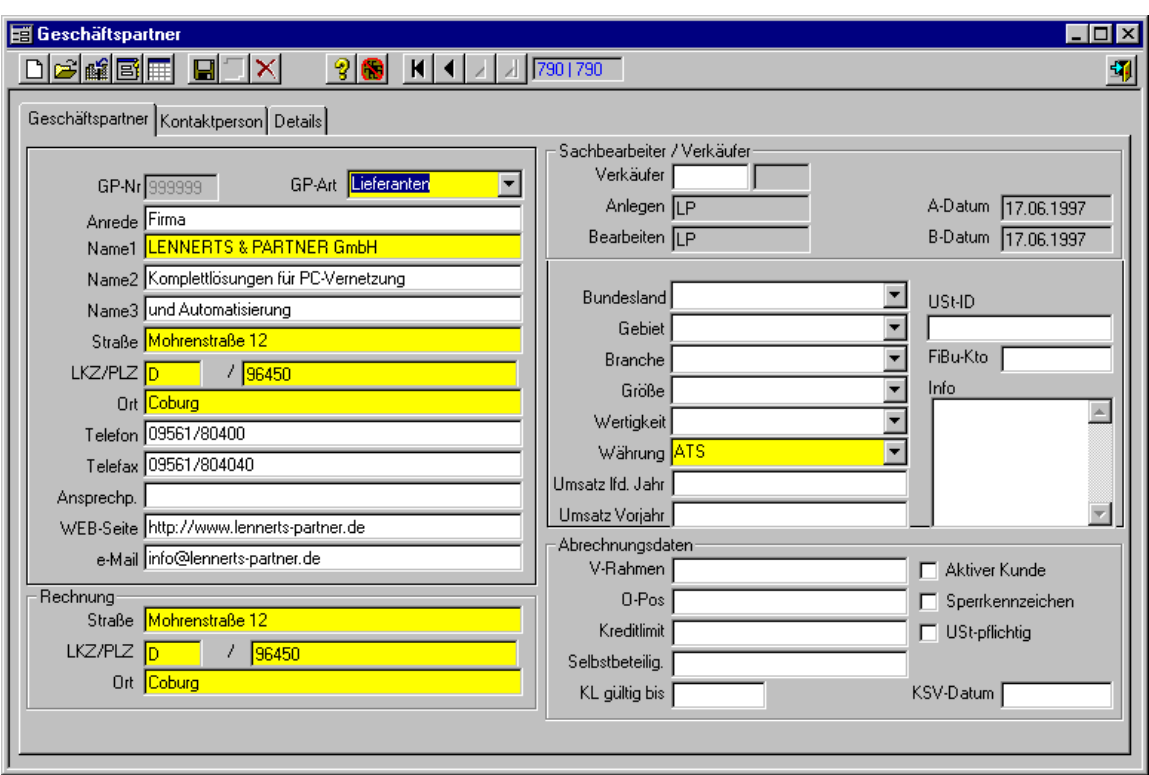

# *C. Orders/Projecten*

Het project wordt op orderniveau beschreven:

- Naam van de bouwplaats
- Afleveradres
- Klant
- Prijs
- Betalingsvoorwaarden
- Enkele andere kenmerken

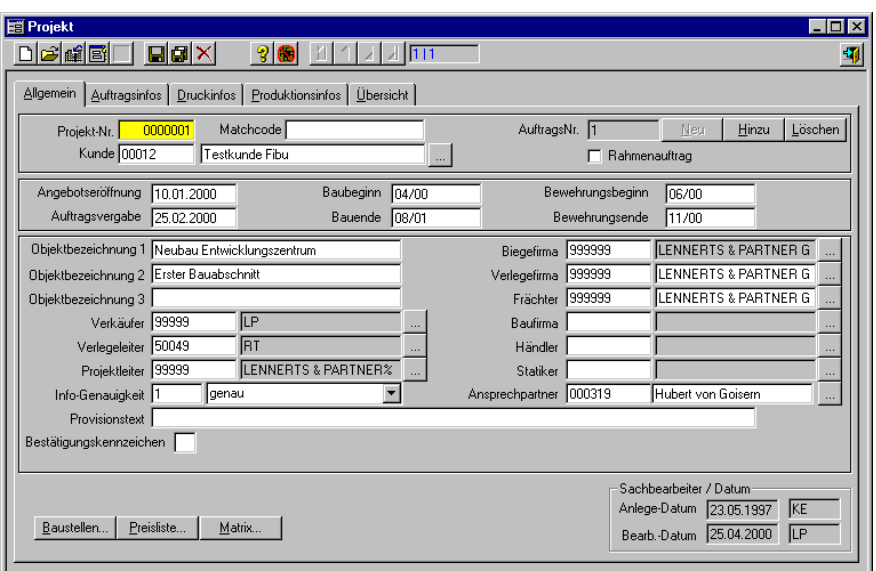

Met deze informatie heeft het systeem alleen nog informatie over de prijsstructuur en de buigstaten nodig en alle rekeningen worden correct geprint.

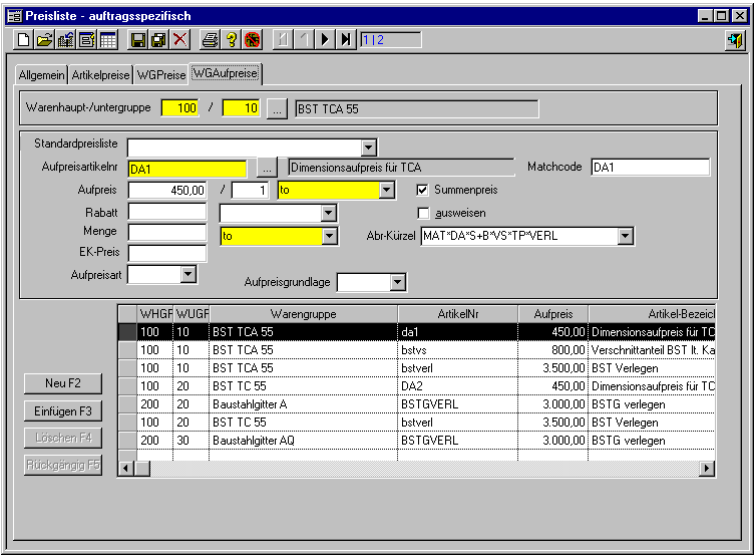

#### *D. Buigstaatbeheer*

Voor iedere buigstaat moet de juiste order geselecteerd worden. De buigstaat kan in verschillende onderdelen (bestemmingen) opgedeeld worden. Van iedere bestemming kan het totaal te leveren aantal gedefinieerd worden. Na de invoer van de posities kan deze met twee functies gecontroleerd worden:

• Buigstaatcalculatie is de korte samenvatting van het gewicht van de buigstaat.

• De buigstaat zelf als een lijst met posities (op het scherm of op de printer) inclusief de grafische weergave.

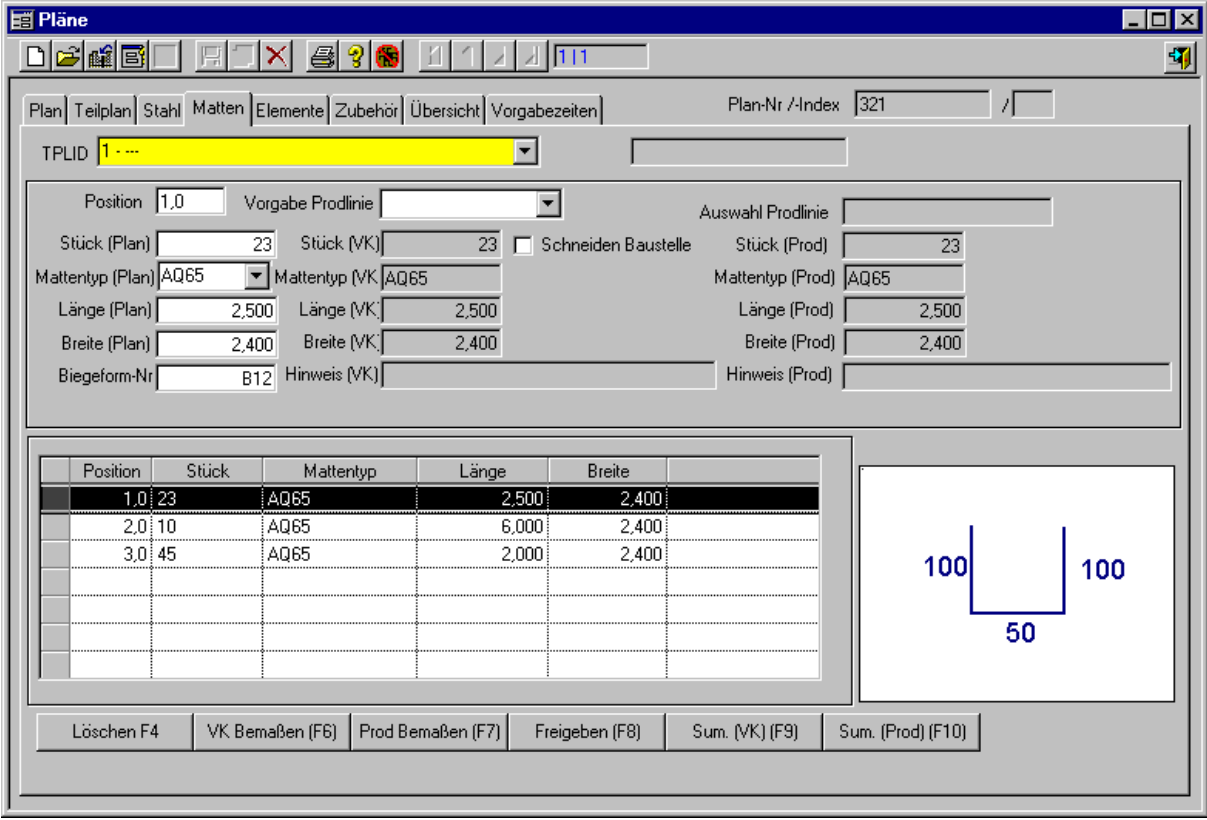

#### $\boxed{8} \boxed{6} \boxed{4}$

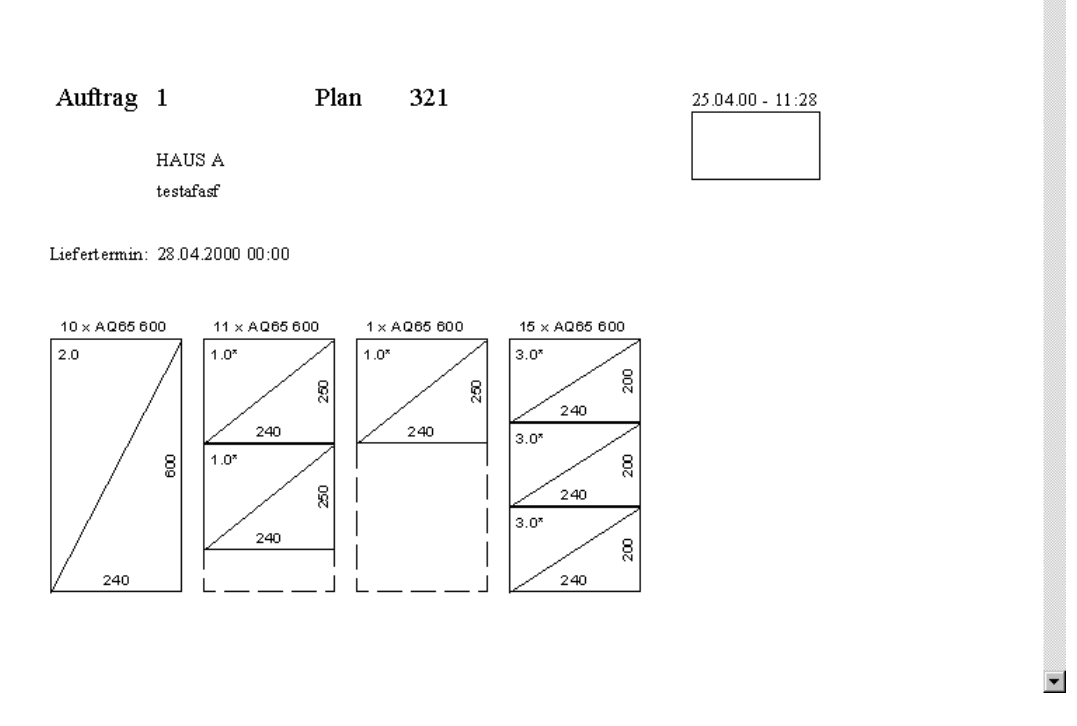

#### *E. Elementen*

Met de elementenfuncties kunt u zeer snel elementen beheren en daarvan buigstaten maken. Deze gegevens staan later ook in de uitbreidingsmodule productieplanning en machineaansturing ter beschikking.

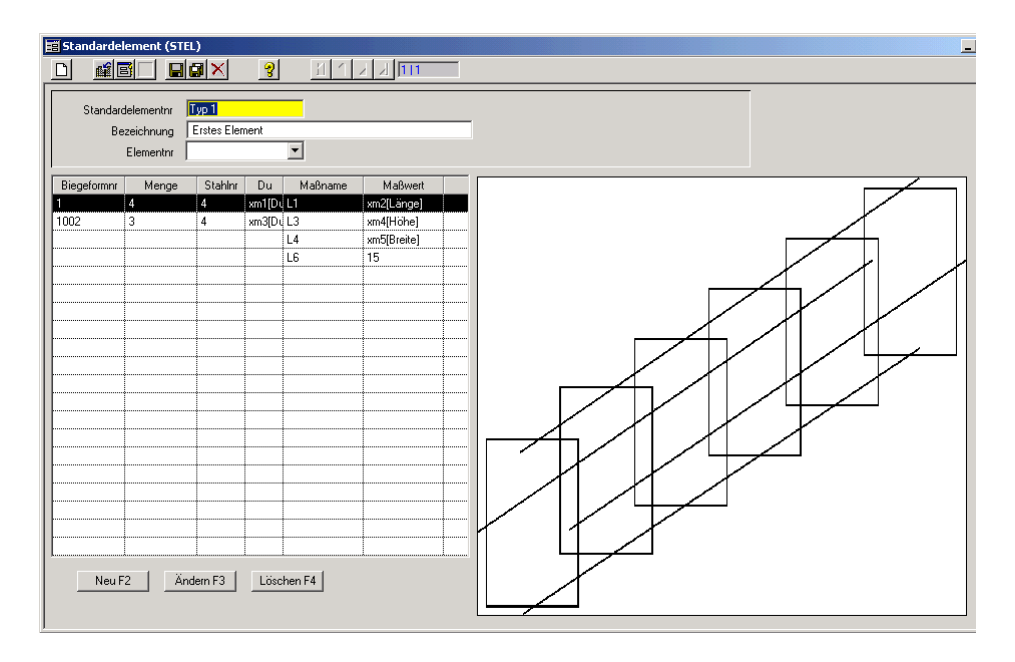

# *F. Netten lassen*

Met deze module kunt u netten vrij defineren en met een nettenlasmachine produceren. De invoer vindt binnen de order plaats, waardoor de op deze manier gemaakte netten eveneens, indien gewenst, op de pakbon en rekening afgedrukt worden.

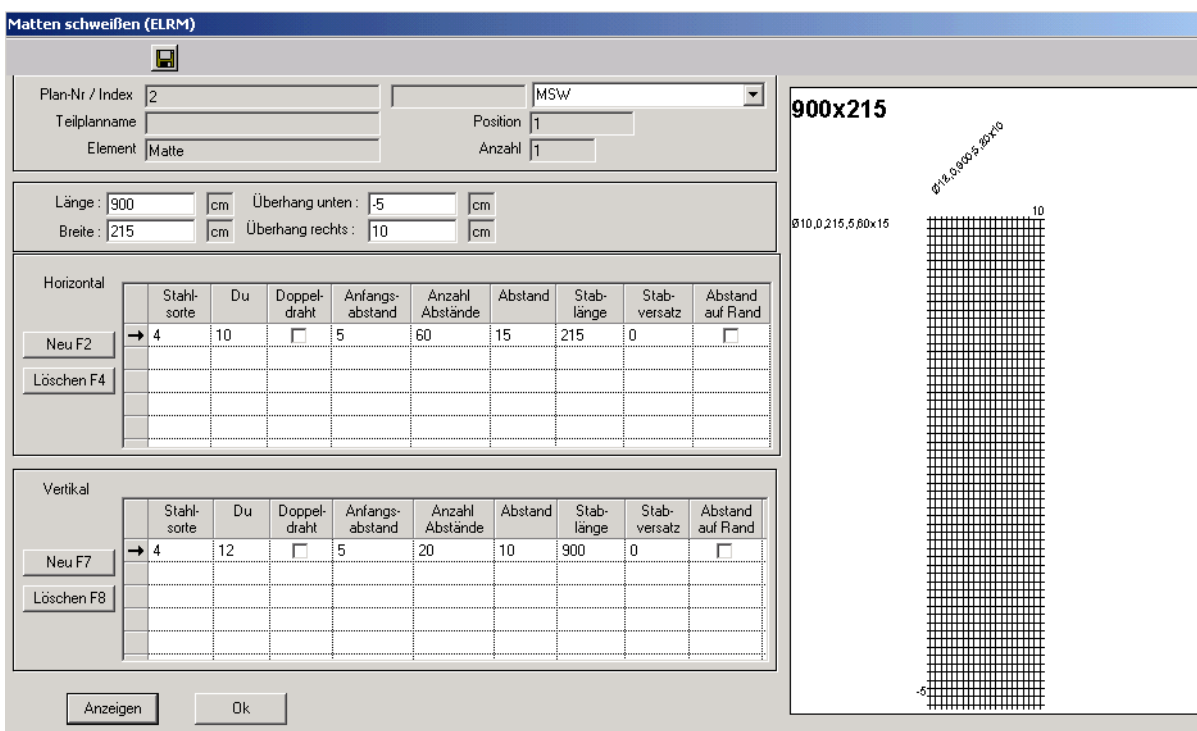

Door de aansturing van de nettenlasmachine wordt de productiviteit van de machine verhoogd en vervalt extra handmatige invoer en de kans op fouten.

#### *G. Levereenheden (Raaplijsten)*

Na het invoeren van de buigstaat kunt u raaplijsten maken. Hier kan vastgelegd worden, welk bouwdeel u met hoeveel stuks op welke leverdatum gaat leveren moet of wil.

#### *H. Labels printen*

U kunt met de keuze van de levereenheid (raaplijst) de labels printen. Binnen de levereenheid (raaplijst) wordt gesorteerd naar diameter, recht/gebogen, buigstaatnummer en lengte. Met behulp van de productieplanning LP-ProdPlan kunnen de labels per machine geprint worden. De criteria waarna gesorteerd wordt, kunnen voor iedere machine verschillend gedefinieerd worden.

### *I. Vrachten*

Met deze functie kunt u definiëren met welke vrachtwagen u welke levereenheid leveren wilt. De op deze manier vastgelegde vracht is de basis voor het printen van de pakbon.

#### *J. Pakbon*

Pakbonnen kunnen voor een of meerdere vrachten geprint worden (enkel- of verzamelpakbon). Een kopie printen is op ieder moment mogelijk. Naar wens kan de pakbon eerst op het scherm getoond worden. Dit geldt overigens voor alle prints.

#### *K. Rekening*

Hiermee print u de rekeningen voor een bepaalde pakbon. Een kopie printen is op ieder moment mogelijk. Naar wens kan de pakbon eerst op het scherm getoond worden. Dit geldt voor alle prints.

#### *L. Inkopen*

Inkopen met inkooporders en goederenontvangsten dient om overzicht te houden over openstaande bestellingen bij leveranciers. Bij de goederenontvangst wordt aanvullende informatie over walstoleranties en batch-tracing vastgelegd. Met de walstolerantiecontrolle kan de geanalyseerd worden of de geëiste walstoleranties aangehouden zijn. Met batch-tracing kunt u de materiaalstroom in de productie volgen en kunt u de klant een overzicht van het voor zijn order gebruikte materiaal geven.

#### *M. Voorraadbeheer*

Met deze functie kan de aanwezige voorraad en eventueel het klantenmagazijn beheerd en gecontroleerd worden. Ontvangen goederen worden automatisch door het inkoopprogramma geboekt, uitgaande goederen automatisch afgeboekt bij het maken van de pakbonnen. Met de verschillen in gewicht tussen de verkoop en productie wordt automatisch rekening gehouden.

#### *N. Vlechten*

Met de vlechtmodule bewaakt u de voortgang van het vlechten op de bouwplaats. Daarvoor wordt het vlechtwerk volgens de opgave van de vlechters van de open hoeveelheden afgeboekt. Doordat u, deze afboekingen aan vlechtpartijen toe kan wijzen, is stukloon of controle van de onderaannemer mogelijk. De uitgaande rekeningen maakt u aan de hand van deze teruggemelde vlechthoeveelheden. Er wordt rekening gehouden met de verschillen tussen het verkoop- en productiegewicht bij het maken van de rekening.

#### *O. Staalhandel*

Met deze module kan de staalhandel zijn orders eenvoudig en snel verwerken. Ingewikkelde optimalisaties komen in dit geval te vervallen. De modules buigcentrale en staalhandel kunnen naast elkaar functioneren.

Op orderniveau worden alle voor de orderafwikkeling noodzakelijke gegevens die bij een klant horen vastgelegd:

- Klantadres, afleveradres
- Transport gegevens, zoals verzendwijze en transporttoeslag
- Betalingscondities voor de order
- Leverdatum voor de order

Ten behoeve van het overzicht worden het documentnummer en de documentdatum getoond voor de pakbon, rekening en dergelijke. Daarmee kan men makkelijk zien, welk documenten voor deze order nog geprint moeten worden. Bovendien geeft het overzicht informatie voor de invoer en bewerking van de order weer.

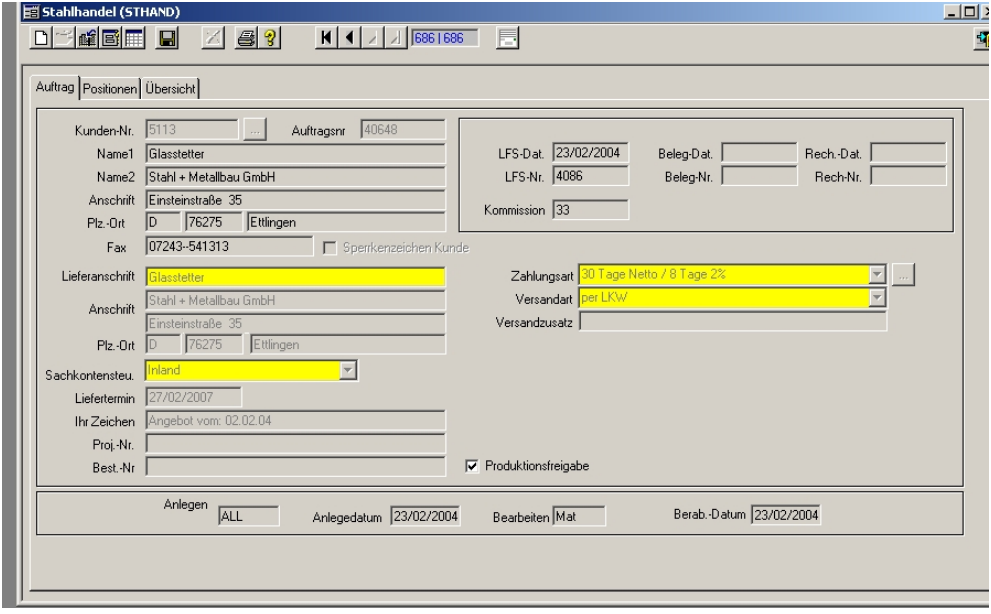

Actule voorraadinformatie ondersteunt de invoer per positie. De gegevens van een positie staan naast de actuele voorraadgegevens. Voorraadgegevens bestaan uit de actuele voorraad, beschikbare voorraad en gereserveerde voorraad.

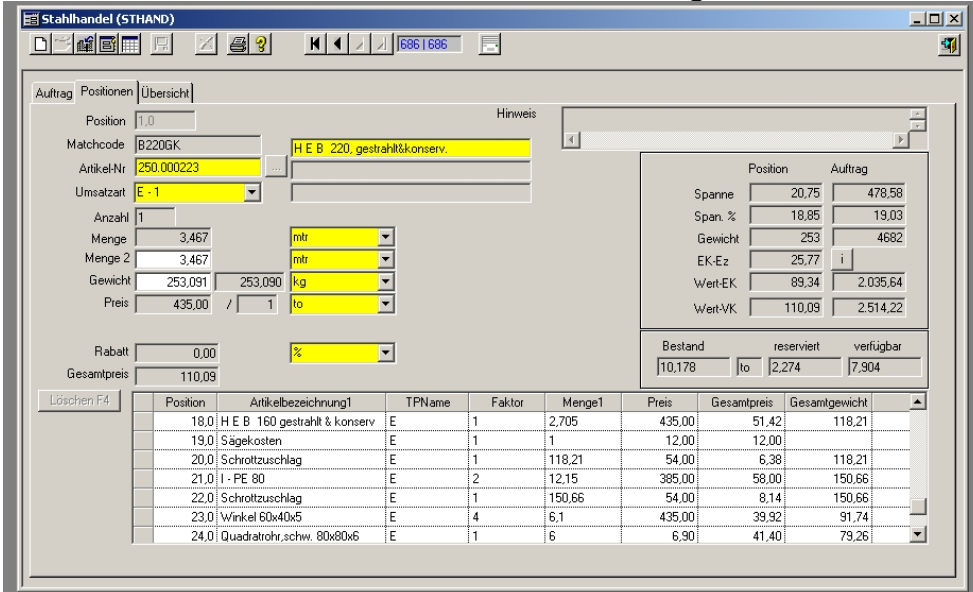

De prijs-info-dialoog geeft informatie over het prijsverloop van een geselecteerd artikel en geeft inlichtingen over:

- Voorraadwaardes, zoals reserveringen en beschikbaarheid
- Verloop van de inkoopprijzen in de voorraadbewegingen
- Verloop van de verkoopprijzen in de voorraadbewegingen

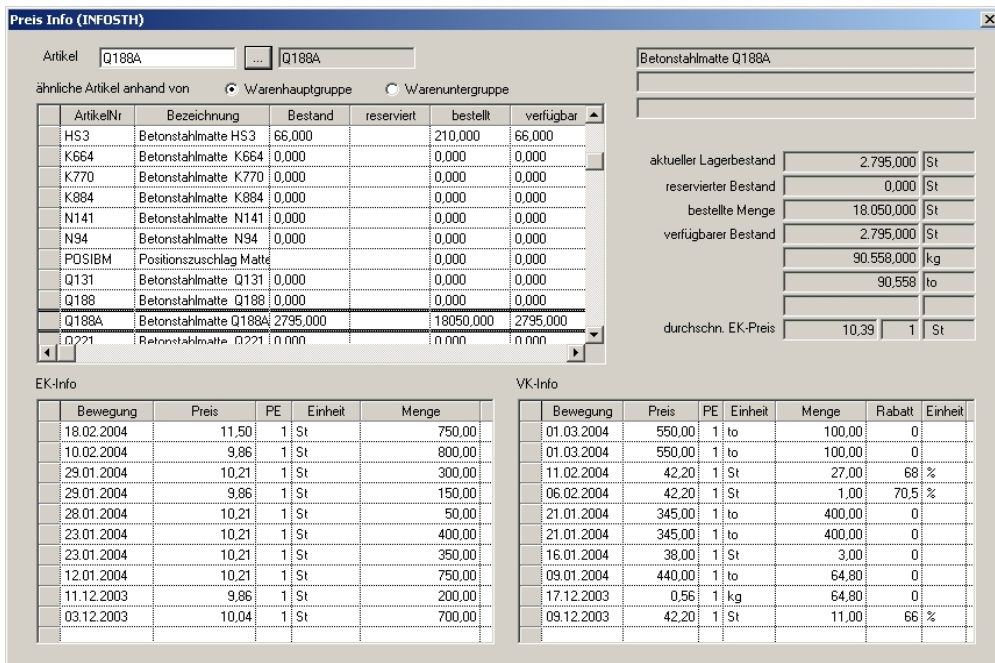

De volgende documenten kunnen worden afgedrukt:

- Werkbriefje met een lijst met alle posities
- Pakbon
- Proforma-Rekening die door de bedrijfsleiding afgetekend moet worden
- Rekening
- *P. Invoer module*

Deze module is bedoeld om constructeurs, aannemers of staalhandelaren een mogelijkheid te geven waarmee zij hun buigstaten direct invoeren en met een email naar de buigcentrale sturen. Na de import in het LP-System kunnen zo direct alle voor de productie, uitlevering en facturering benodigde documenten gemaakt worden.

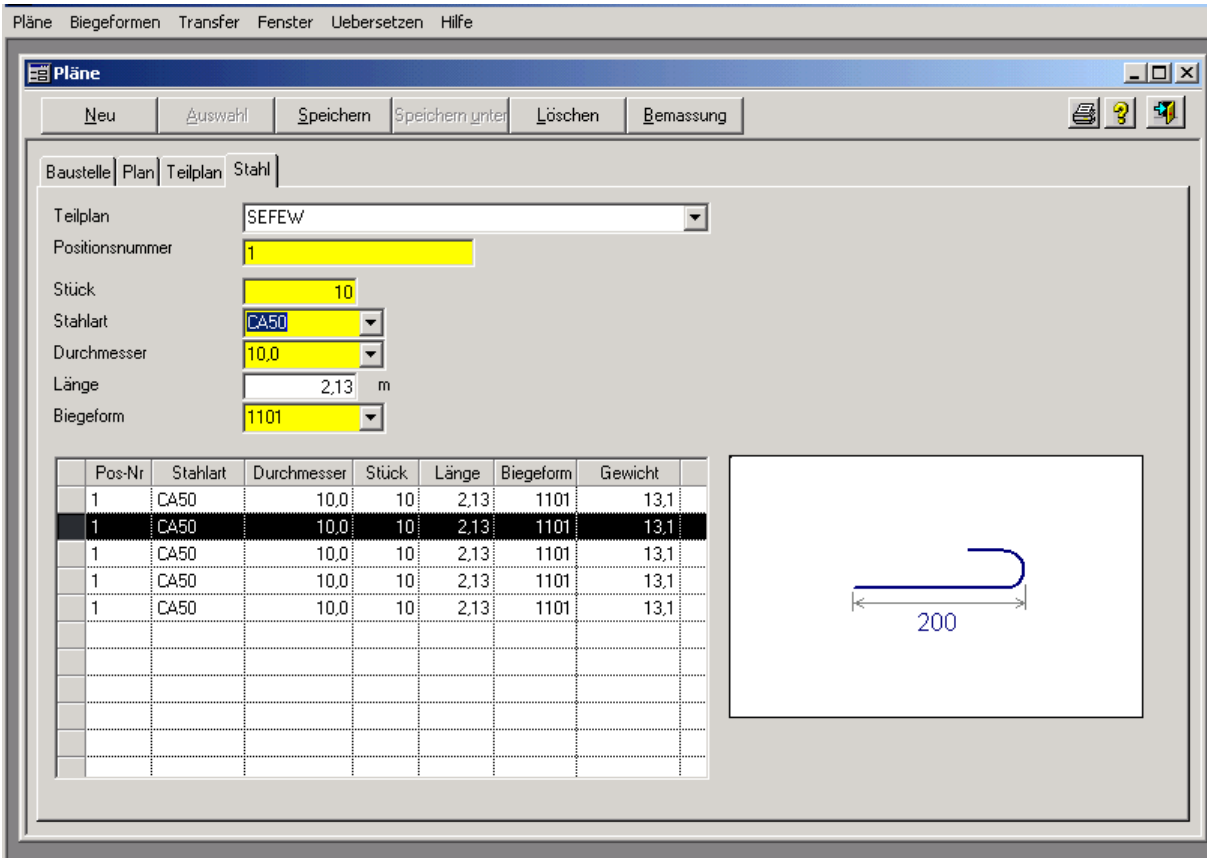

Terwijl constructeurs met een cad-systeem BVBS-bestanden maken en deze naar de buigcentrale kunnen sturen, is dit de oplossing voor relaties zonder CAD systeem. Zij hoeven niet meer handmatig een buigstaat te maken en dan per fax of telefoon over te dragen. Fouten worden voorkomen en de gegevens overdracht is eenvoudig.

Al deze foutfactoren kunnen door middel van de invoermodule voorkomen worden. Bovendien vervalt het opnieuw invoeren van de gegevens in de buigerij en de daarbij behorende kans op fouten.

#### **III. Technische deel (productieplanning)**

#### *A. Stamgegevens*

De stamgegevens zijn als volgt onderverdeeld:

- Stamgegevens van de machines
- Productielijn
- Prioriteiten

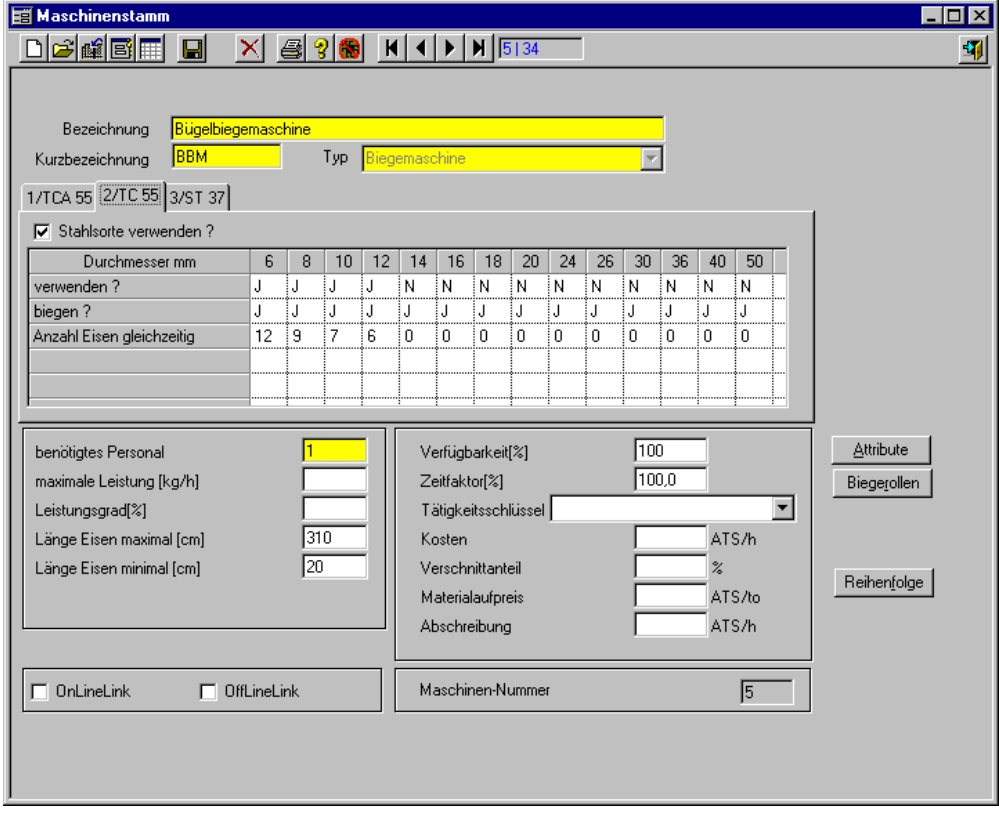

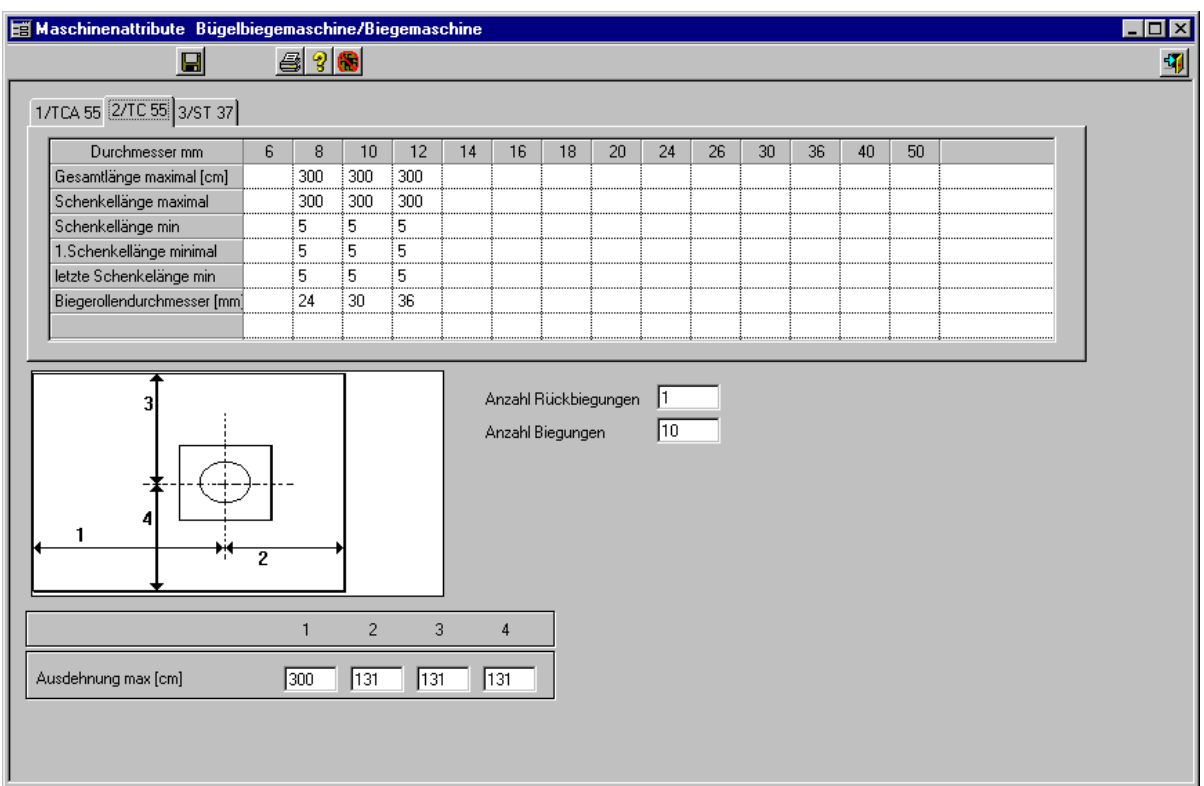

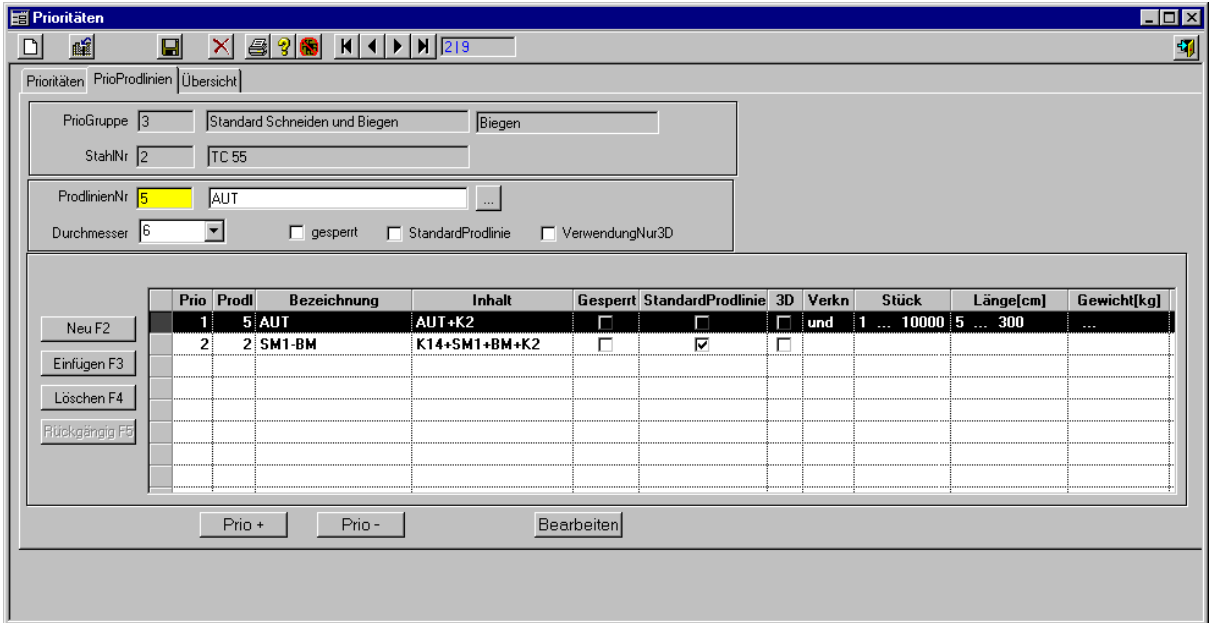

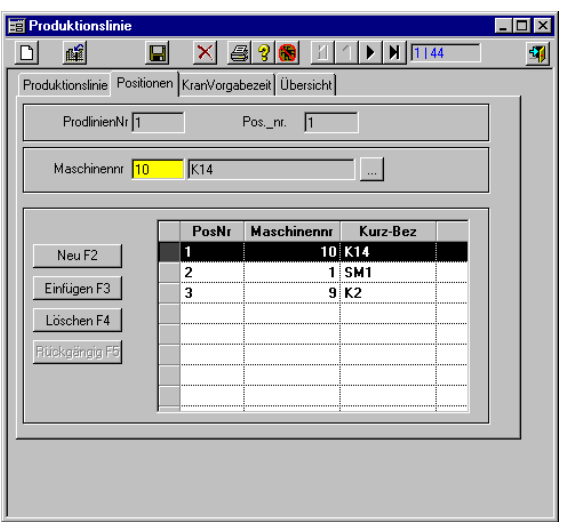

#### *B. Productiegegevens*

Menu:

- Productiebatch
- Machine toewijzen
- Terugmelden (handmatig)
- Lijst Productie/ Uitgaand
- Lijst Productie Buigvormen
- Lijst productie diameter per ploeg
- Lijst productie per machine

Een productiebatch kan uit net zo veel raaplijsten met hun buigvorm-, netten- en diverse-posities samengesteld worden als men wil.

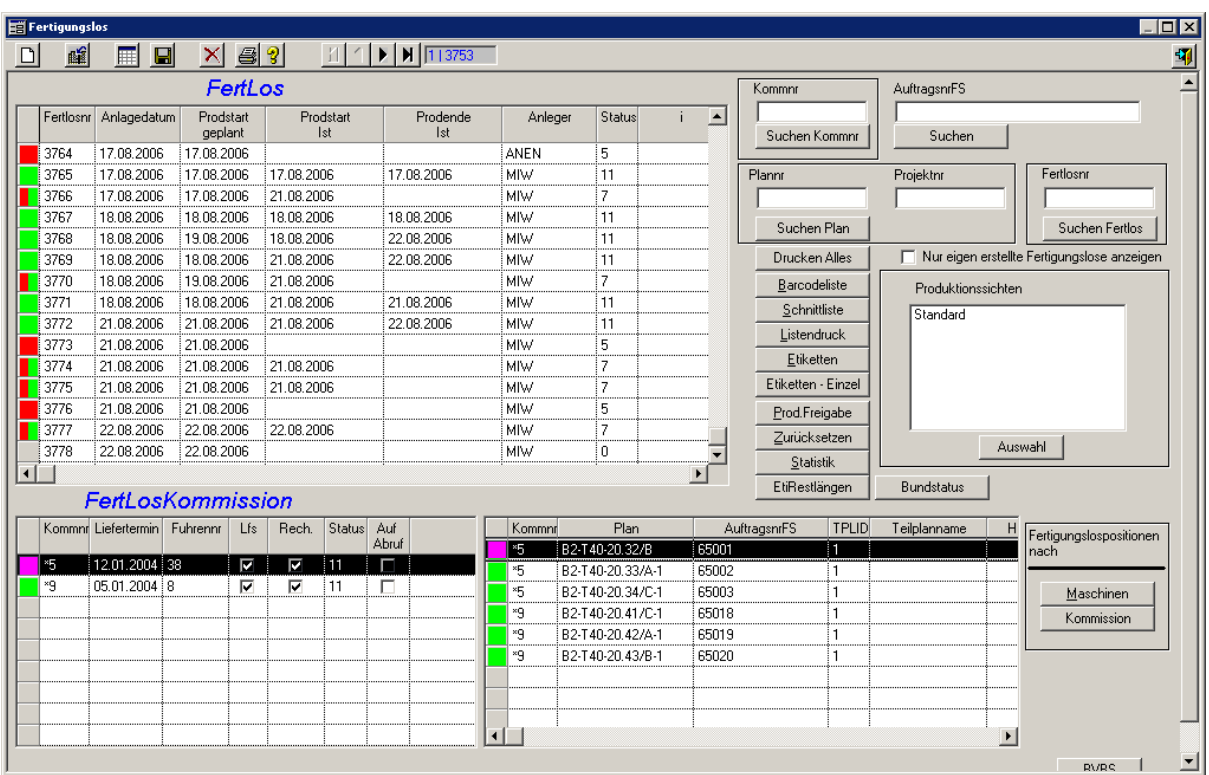

Deze productiebatch wordt door het hele systeem als een eenheid behandeld. Binnen een productiebatch vindt een machinetoewijzing plaats, wordt het knipverlies voor buig- knipmachines geoptimaliseerd en wordt de productievolgorde geoptimaliseerd.

Al de posities van een productiebatch worden gezamenlijk per machine voor productie vrijgegeven.

Als men de productiebatch gaat maken, worden alle nog te produceren raaplijsten getoond.

Daarbij staat de gebruiker tal van mogelijkheden ter beschikking om het overzicht weer te geven: iedere raaplijst wordt opgedeeld weergegeven in zijn positiegewichtsaandeel voor het staal, de netten en de toebehoren. Voor elke raaplijst kunnen alle posities (staal, netten, en toebehoren) getoond worden.

De planning van posities kan ook handmatig veranderd worden. Daarbij wordt de gebruiker met een automatische keuzefunctie ondersteund. Door deze functie is het mogelijk, automatisch posities met bepaalde criteria te markeren. De aldus gekozen posities worden door het systeem gemarkeerd. Er kan een machine uitgekozen worden, waarnaar de gemarkeerde posities toe gepland worden. Afhankelijk van de instelling van het systeem (parameters/systeemparameters) wordt de buigmachine bij een dubbele bewerking automatisch handmatig gekozen. Met de button

"automatische machinetoewijzing" kan de gemarkeerde positie door het systeem aan de machine toegewezen worden.

Voor knipsystemen kan daarbij nog een knipverliesoptimalisatie opgeroepen worden, die al bij het maken van de productiebatch aanwijzingen over knipverliesaandeel en knipresten geeft. De gebruiker kan hiermee door verandering van de gekozen buigstaten en nogmaals optimaliseren het knipverlies interactief beïnvloeden.

Daardoor heeft de werkvoorbereider met deze veelzijdige informatie een zo groot mogelijk overzicht over de actuele raaplijsten en kan naar behoefte de gegevens (positiegegevens) controleren.

Omdat alle belangrijke gegevens direct ter beschikking staan, wordt de gebruiker bij de optimale planning van de productie maximaal ondersteund. Alle vragen van belang worden snel en aan het beeldscherm zonder tijdverlies beantwoord. De werkvoorbereider kan zich zo op zijn werkelijke planningswerk concentreren en verliest geen kostbare tijd met het zoeken naar gegevens.

#### *C. Bezetting*

Het programmaonderdeel bezetting maakt het mogelijk, voor een bepaalde periode de bezetting van de machines te bewaken.

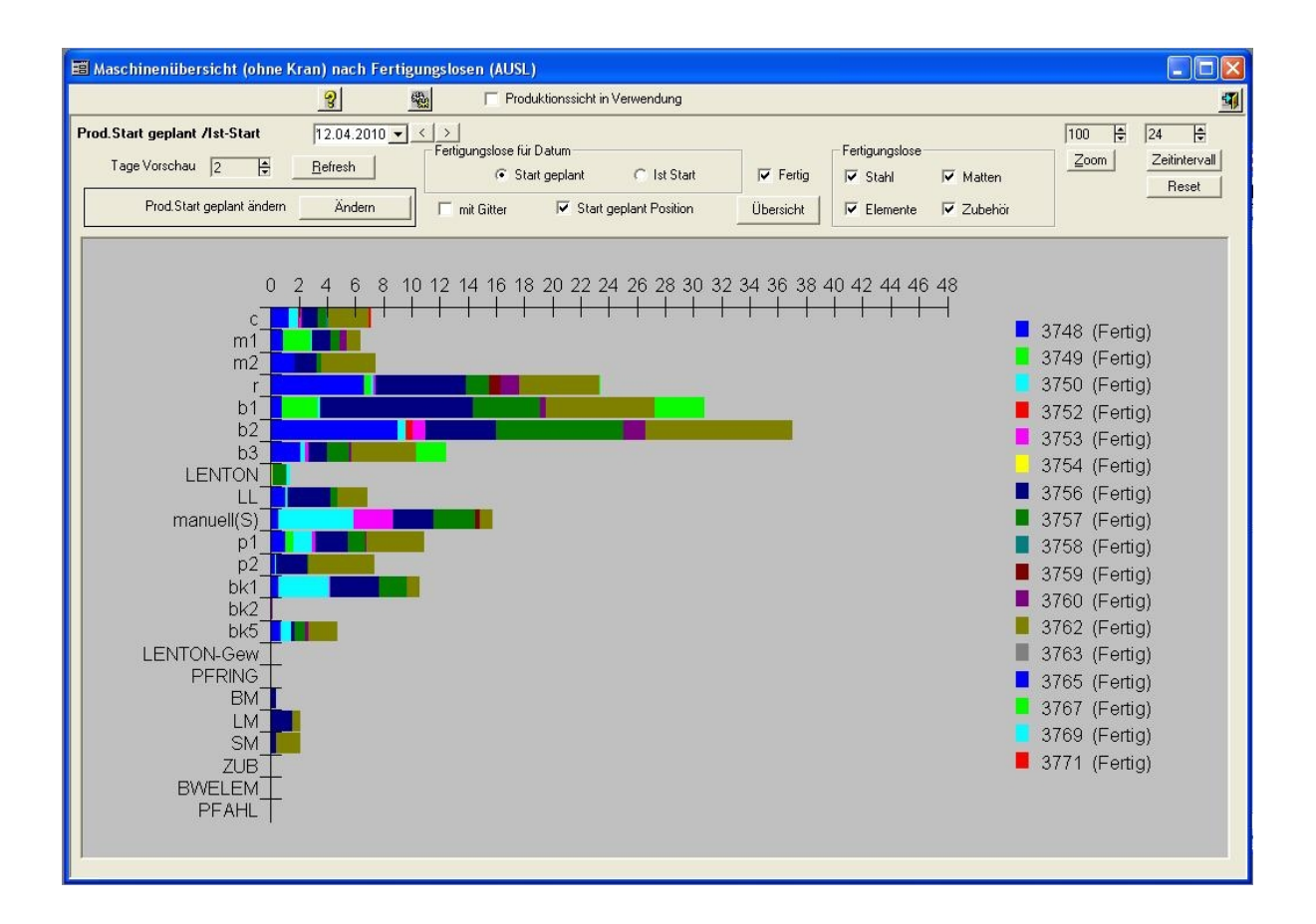

#### *D. Machines*

Alle beschikbare machines in uw buigerij worden hier exact getoond. Voor iedere machine wordt machinetype (staafknipmachine, beugelbuigautomaat, enz.) en bewerkingsmogelijkheden vastgelegd.

Daarbij worden de bewerkingssoorten knippen en buigen per diameter vastgelgd. Dit betekent dat voor iedere diameter wordt aangegeven of die machines deze diameter knippen en/ of buigen kan.

Is knippen voor een bepaalde diameter toegestaan, dan wordt het gebruikte materiaal ingevoerd, waardoor een juiste voorraadafboeking mogelijk wordt. Voor iedere machine worden verder productietechnische voorwaarden, zoals factoren voor de berekening van productieaanlooptijden, beschikbaarheid enz. vastgelegd.

Afhankelijk van het type machine worden extra gegevens vastgelegd, zoals

- Beschikbare doorndiameter
- Standaard voorraadlengtes
- Boxenplan
- Maximale ruimtebehoefte van de werkende machine ( om te controleren of een buigvorm op de beugelbuigautomaat past)
- Productiviteitsgegevens ( om de doorlooptijden te berekenen)

De productievolgorde ( volgens buigstaat, volgens diameter, volgens buigvorm, volgens lengte, etc.) is machineafhankelijk en wordt voor iedere machine vrij door de gebruiker vastgelegd en kan altijd veranderd worden.

Hierdoor is een optimale aanpassing van de software aan de specifieke productie afloop van uw buigerij mogelijk.

**1. Optimalisatie volgorde**

De automatische toewijzing van de machines gebeurt bij het maken van de raaplijsten uit de buigstaten en of bij het invoeren van de buigvormen.

Bij de automatische toewijzing aan de machines wordt eerst gecontroleerd, of voor de buigvorm van de positie en vaste keuze van de machine is vastgelegd (zie daarvoor de definitie van de buigvorm). Is dit het geval, dan wordt gecontroleerd, of de positie op de machine volgens de productietechnische beperkingen (zie daarvoor de machinetechnische gegevens) geproduceerd kan worden. Valt de controle positief uit, dan wordt de positie aan de aangegeven machine toegewezen.

Anders wordt via de volgorde, die in de prioriteitenlijst is ingevoerd (zie de definitie van de prioriteiten), bij iedere machine gecheckt of de positie door haar gemaakt kan worden. Dit gaat door totdat een toewijzing gevonden wordt.

Ais een machine gevonden is, volgt afhankelijk van de systeemconfiguratie een check van de capaciteit. Als de machine al volbezet is, wordt de positie niet op de machine gepland maar de volgende machine gecheckt. Dit rekeninghouden met de capaciteit is optioneel en kan uitgeschakeld worden; op dat moment worden de posities onafhankelijk van de momentale bezetting toegewezen.

Als alle machines ingedeeld zijn, wordt voor iedere machine apart een productievolgordeoptimalisatie doorgevoerd, die de posities zo economisch mogelijk sorteert. Daarbij wordt volgens de door de gebruiker vastgelegde volgorde (zie de definitie van de machinegegevens) gewerkt.

Onnodige en tijdrovende wisselingen op de machine (staaldiameter, buigdoorn enz. ) worden zo vermeden.

Gaat het bij de machine om een staafknipsysteem, dan wordt in plaats van de productievolgorde-optimalisatie een krachtige knipverliesoptimalisatie doorgevoerd,

die de afval en restlengtes duidelijk vermindert en daardoor de productiekosten omlaag brengt (zie lengteoptimalisatie).

**2. Prioriteiten**

Voor iedere mogelijke bewerkingssoort (knippen, buigen en knippen/buigen) wordt per diameter en aparte prioriteitenlijst beheerd, waarin is vastgelegd, in welke volgorde die posities aan de machines toegewezen moeten worden.

Als extra criteria kunnen minimale en maximale drempelwaardes (lengte, aantal, gewicht) aangegeven worden, die de toewijzing beïnvloeden. Hierbij is er ook de mogelijkheid, bepaalde machines voor een bewerkingssoort / diameter te blokkeren. Dit betekent dat deze machine bij de automatische toewijzing van de posities niet meegenomen wordt ( is echter wel voor handmatige toewijzing beschikbaar).

De in uw buigerij gevolgde (productie)filosofie wordt zo in zijn geheel in het systeem afgebeeld en als basis voor de automatisering genomen.

**3. Voorraadlengtes**

Afhankelijk van de beschikbare voorraadlengtes, kan aangegeven worden, welke lengtes (vrij te definiëren), welke diameters (6mm tot 28 mm) als voorraadlengtes beschikbaar zijn. Posities waarvoor een passende voorraadlengte gevonden wordt, worden dan niet meer op een knipmachine gepland, maar direct uit de voorraad genomen. Deze posities worden per raaplijst op een aparte productielijst "voorraadlengtes" aangegeven.

**4. Printertoewijzing**

Voor ieder rapport kan aangegeven worden op welke printer deze geprint moet worden. Statistieken en analyses bij het management, de labels en de productielijsten in de productiehal, door de variabele printertoewijzing zijn alle mogelijkheden open en op ieder moment te veranderen.

# *E. Knipverliesoptimalisatie voor staafknipsystemen*

Door de modulaire opbouw van het programma kan de staafoptimalisatie voor uiteenlopende soorten staafknipsystemen ingezet worden. Met de volgende criteria wordt bij de optimalisatie rekening gehouden:

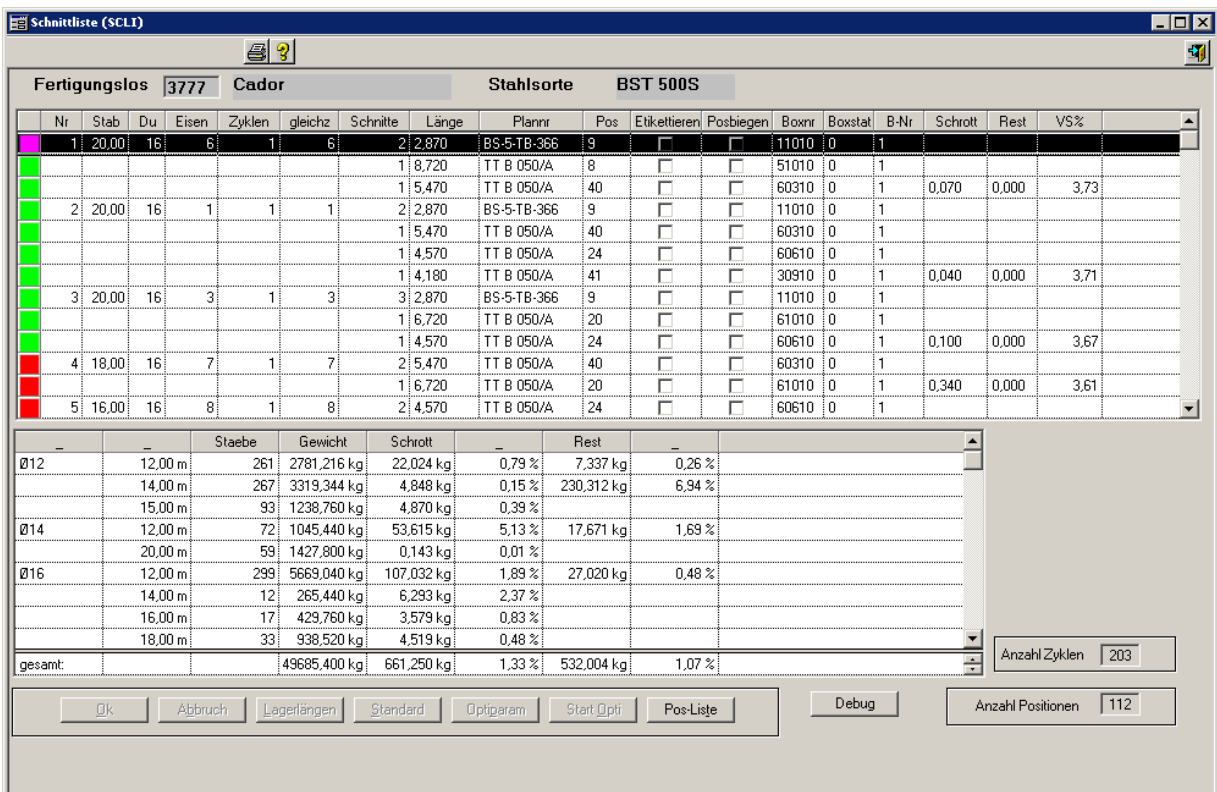

• Flexibele definitie van voorraadlengtes

Afhankelijk van de beschikbare voorraadlengtes kan aangegeven worden, welke lengtes (vrij te bepalen) met welke diameter voor iedere optimalisatieberekening gebruikt worden moeten. Deze keuze kan en moet gevarieerd worden om het optimalisatieresultaat te verbeteren.

• Definitie van het boxen plan

Hier wordt voor ieder staafknipmachine het aantal banen en de daarin aanwezige boxen van het aflegsysteem aan de machine aangegeven. De nummering van de boxen kan op drie verschillende manieren gedaan worden (horizontaal, verticaal en door de gebruiker te bepalen).Bovendien moet voor ieder boxtype en maximale lengte gedefinieerd worden, zodat het systeem de

individuele posities correct in de gewenste boxen aflegt en de vanwege hun lengte niet te produceren posities herkent en afwijst. Indien gewenst, kan een bepaalde baan, waarop de nog te buigen staven afgelegd moeten worden, worden vastgelegd. In het andere geval worden de nog te buigen staven net zo behandeld als rechte staven.

• Vrij te bepalen machineparameters

Voor iedere diameter kan de gebruiker het maximale aantal staven definiëren, die tegelijkertijd ingelegd kunnen worden. Als vanwege slijtage van de schaar de prestatie minder worden, kunnen deze getallen uiteraard aan de werkelijkheid aangepast worden.

Om inzicht in de productieduur van de posities van een kniplijst te krijgen, bestaat er de mogelijkheid om rekening te houden met machinespecifieke tijden. (doorvoersnelheid, …). Als optie kan gedefinieerd worden, of en welke maattoleranties voor rechte en te buigen staven toegestaan zijn.

De invoer van mogelijke restlengtes zorgt voor een verdeling van het knipafval in schroot en resten, afhankelijk hiervan worden het schroot en de nog te gebruiken restlengtes in de hierna nog te beschrijven statistiek weergegeven.

• Instellen van de systeemparameters

Dit is het kernpunt van de optimalisatie voor de gebruiker, want door de hier te bepalen instellingen, heeft hij de mogelijkheid, het verloop van de optimalisatie aanzienlijk te beïnvloeden. Als alternatief kan de gebruiker afhankelijk van de werkelijke productie verloop tot op heden , kiezen of de posities van de verschillende buigstaten, volgens de buigstaat of volgens de diameter verwerkt zullen worden, dat betekent of van een in bewerking genomen buigstaat zo snel als mogelijk, alle posities na elkaar verwerkt moeten worden (natuurlijk wel met knipverliesoptimalisatie in het achterhoofd).

Bovendien bepaalt de gebruiker, of de posities van een buigstaat in een box afgelegd moeten worden, om daarmee rekening te houden met de navolgende optimalisatie van het productieproces.

• Extra eigenschappen

Verlooplengtes worden bij iedere optimaliseringberekening, op een andere manier dan alle andere posities, gescheiden behandeld. Deze worden onder meer, vanwege de kleine aantallen in één box afgelegd. Op de print van de kniplijst krijgt de gebruiker een statistiek van de gebruikte voorraadlengtes (aantal per lengte en diameter), van het knipverlies evenals de productietijden.

Het gebruik van de staafoptimalisatie vermindert het werk van het personeel aan de machine (minder invoer, handmatig optimaliseren), zodat bij dezelfde personele inzet een betere bezetting van de machine en daarmee een grotere productiviteit bereikt wordt. Dit heeft tot gevolg, dat een groter tonnage omgezet wordt en daardoor lagere productiekosten per ton benodigd zijn.

Op dit moment beschikbare ervaringscijfers tonen aan, dat het gebruik van staafoptimalisatie een verhoging van de productie van het staafknipsysteem (met machine aansturing) van ongeveer **30%-40%** geeft.

#### **IV. Automatisch gegevens verzamelen**

Het geautomatiseerd verzamelen van gegevens maakt het plaatje van de buigerijtoepassing compleet. Hieronder wordt het automatisch verzamelen de gegevens van alle geproduceerde posities in productie verstaan.

De medewerker die de machine bedient meldt zich om te beginnen met een idkaart, waarop een barcode staat, bij de machine aan. In korte intervallen worden alle machines geproduceerde posities gescand.

Deze gegevens worden in LP-ProdPlan opgeslagen en in een staafdiagram grafisch getoond. Daardoor is het mogelijk een doorlopend actueel overzicht van de productievoortgang te hebben.

Het geautomatiseerde gegevens verzamelen registreert WIE, WANNEER, WELKE POSITIE, HOE LAAT EN HOE LANG geproduceerd heeft en verhoogt de transparantie in uw productie aanzienlijk.

#### **V. Controle van de levering**

Na het kiezen van een vracht worden alle posities op een lijst gezet en kunnen ingescand worden. Na voltooiing krijgt men een lijst met alle ontbrekende en fout geladen posities, deze lijst kan geprint worden.

#### **VI. Machinebesturing**

De machinebesturing draagt de gegevens van de in LP-ProdPlan gemaakte productiebatches op afroep over naar de machines. Het afroepen gebeurt door het inscannen van de barcode op de label of van een lijst met barcodes.

Het is altijd mogelijk, de productie te onderbreken, andere posities naar voren te halen en later weer door te gaan. Ook kan de volgorde van de verwerking altijd nog vrij gekozen worden.

Daardoor is ondanks de machinebesturing, nog altijd een flexibele productie mogelijk. De tijd die nodig is om de gegevens in te voeren wordt bespaard en ook de daarmee verbonden invoerfouten.

#### **VII. Installatie procedure**

#### *A. Criteria voor het kiezen van een machine*

De belangrijkste criteria, waar een productieplanning rekening mee moet houden, zijn natuurlijk uw eigen keuze. Dat betekent, dat u beslissen kunnen of u de optimale planning zoals die door het systeem voorgesteld wordt of dat u in bepaald delen van het productieverloop prioriteiten wilt zetten.

U krijgt van ons een lijst met vragen die een weergave is van verwerking van uw orders.

Voor iedere machine worden specifieke gegevens vastgelegd:

- technische gegevens (afmetingen, prestaties etc.)
- minimale en maximale drempelwaardes (lengte, aantal en gewicht)
- Voorraadlengtes
- Fabrieksspecifieke bundels (aantal, lengte, gewicht)
- Speciale vormen (opstappen, hijshaken etc.)
- Ringen en spiralen

# *B. Bekabeling*

De bekabeling tussen de machinebesturingscomputer en de machines wordt afhankelijk van de locale situatie en equipment uitgevoerd via het LAN of via speciale seriële verbindingen. De installatie van de benodigde kabels wordt door de klant uitgevoerd, maar wel naar aanwijzingen van L&P.

De netspanning voor de gegevensverzamelaparatuur wordt indien mogelijk gehaald van het net van de machine. In het geval de desbetreffende machine geen netspanning beschikbaar heeft, moet de klant een extra kabel trekken.

#### *C. Barcode Hardware*

De barcode hardware (Scanner, Decoder en de diverse converters voor iedere aan te sturen machine en alle machines met automatische gegevens verzameling) en de bekabeling naar de machines moeten door een locale installateur ter plaatse uitgevoerd worden vanwege de korte reactietijden.

#### *D. Softwareservice en onderhouds contract*

In nauwe samenwerking met onze klanten worden de programma's voortdurend doorontwikkeld en worden innovaties door updates doorgegeven. Onze ondernemingsfilosofie is gericht op het verkrijgen van een zo groot mogelijke mate van klantentevredenheid. Alleen dat al vereist een voortdurend contact met onze klanten. Dat kan zijn door een bezoek van de buitendienst of door een kort telefoongesprek. **Wij weten uit ervaring dat er niet veel softwareleveranciers zijn, die zich na de implementatie zo intensief voor hun klanten interesseren!**

Twee niet te onderschatten punten zijn de **Hotline** en **het onderhoud op afstand**. Met een speciaal telefoonnummer krijgen de klant altijd inlichtingen over gebruikersvragen. Onze Hotlinemedewerkers kunnen niet alleen de software perfect bedienen, maar weten ook het nodige van de productieprocessen de betonstaalverwerkende bedrijven. Zwaarwegende problemen, die bij voorbeeld na een spanningsonderbreking kunnen plaats vinden, worden via **het onderhoud op afstand** onmiddellijk opgelost. Wij hebben daarmee die mogelijkheid in uw systeem eventuele software fouten te lokaliseren, op te heffen en eventuele hardware problemen aan uw leverancier kenbaar te maken.

#### **VIII. Systeemeisen LP-SYSTEM**

Stand 1 januari 2010

#### *A. Fileserver/databaseserver*

**Minimale systeemeisen**

- Pentium IV, 1 GB RAM, daarvan 512 MB RAM beschikbaar
- min. 10 GB vrije harde schijf ruimte beschikbaar
- Microsoft Windows 2003 incl. Servicepacks
- Microsoft SQL Server 2005 Standard Edition incl. Servicepacks (opmerking: Deze database hoort niet bij de levering van de buigstaten software!)
- Voor extra software moet ook met meer geheugen gerekend worden

**Aanbevolen systeemeisen**

- Pentium IV of XEON 3.0GHz, 4 GB RAM DDR2, Dual Processor voor goed presterende systemen (vanaf ca. 15 gebruikers)
- Redundante schijven (RAID 1, RAID 10), SCSI
- 100 GB harde schijf capaciteit of meer (bv.  $2 \times 36$  GB +  $2 \times 72$  GB)
- Netwerkkaart 100 Mbit-System of sneller
- Cd-romdrive
- MS Windows Server 2008 incl. Servicepacks
- Microsoft SQL Server 2008 Standard Edition Version incl. Servicepacks (opmerking: Deze database hoort niet bij de levering van de buigstaten software!)
- Back-upsoftware evt. met SQL-Agent
- Voor extra software moet ook met meer geheugen gerekend worden

In het algemeen is voor kleinere netwerken het gebruik van MS Windows Server 2008 SBS Premium Edition interessant, omdat hier de MS SQL Server 2008 Standard Edition voor SBS 2008 al in zit.

#### *B. Terminalserver*

Met de Terminal Server Technologie van Microsoft is men niet meer gedwongen om op producten van anderen zoals CITRIX terug te vallen. Het gebruik van deze dienst is het waard om er over na te denken, vooral als men rekening houdt met bestaande oudere werkplekken, die nog niet aan vervanging toe zijn. De oplossing geeft de mogelijkheid via het netwerk de benodigde capaciteit voor toepassingen, het beheer van resources en daarmee verbonden veiligheidsaspecten centraal te adminstreren.

Als u er over nadenkt zo'n soort oplossing voor de ICT omgeving te gaan gebruiken, neemt u dan aub contact op met uw locale systeem- en hardwareleverancier en met onze technische collega's over de eisen die men stelt aan een dergelijke installatie.

Vanwege performance- en veiligheidsredenen moet voor de terminalserver een aparte server gebruikt worden. Alleen bij een klein aantal gebruikers (tot ca. 5 gebruikers) kan een gemeenschappelijke server een oplossing zijn. Dan moeten de rechten op de mappen wel restrictief aangepast worden.

Aanbeveling voor een aparte server:

- Pentium IV of XEON, min. 4GB RAM, Dual Processor bij meer dan 20 gebruikers
- Gespiegelde (RAID) schijven, ca. 36 GB
- Netwerkkaart
- MS Windows 2008 of Citrix Metaframe

*C. printers*

**Minimale eisen**

- 1 exemplaar, met bijbehorende Windows drivers
- Via het netwerk benaderbaar (Fileserver, Printserver)

#### **Aanbevolen**

- 2 exemplaren, met bijbehorende Windows drivers
- Er kunnen ook laserprinters met meerdere lades gebruikt worden
- Via het netwerk benaderbaar (Fileserver, Printserver)

#### *D. Werkplek*

**Minimale eisen**

- Pentium IV, 512 MB RAM (60 MB RAM frei für LP-SYSTEM)
- Grafische kaart met een resolutie van minimaal 1024 x 768 Pixel
- Muis
- Microsoft Windows XP Professional
- In het netwerk geplaatst
- Met extra software moet ook met meer geheugen gerekend worden

#### **Aanbevolen**

- Pentium IV, 3 GHz, 512 MB RAM (80 MB vrij voor LP-SYSTEM)
- 19" TFT-LCD scherm
- Netwerkkaart 100 Mbit-System of sneller
- Muis
- Grafische kaart met een resolutie van minstens 1280 x 1024 Pixel
- Windows XP Professional met SP3, Windows Vista of Windows 7
- In het netwerk opgenomen
- Bij extra software **moet** ook met meer geheugen gerekend worden

#### *E. Maschinenserver (nur bei Online Maschinenansteuerung)*

#### **Aanbevolen**

- Net als de werkplek maar extra
- 17" Monitor
- seriële interface in overleg met LENNERTS & PARTNER
- mogelijkheid om in te bellen op de pc console via remote desktop of vergelijkbaar.

#### *F. Onderhoud op afstand*

- IP-Router of
- Inkiezen via RRAS dan wel RAS op Windows 2003 dan wel Workstation of
- VPN-verbinding allen via Microsoft Cliënt
- Toegang op de server via de terminalserver

#### *G. UPS*

#### **Aanbevolen**

- Online- of Interaktieve USV
- 1000 VA
- toepasbaar voor fileserver, machineserver

#### **Alternatief**

- Online- of interaktieve-USV
- 3000 VA of krachtiger
- Managementsoftware voor NT
- verwendbar für gesamte EDV (je nach Ausrüstung)

Bij nieuwe investeringen of uitbreidingen is het wenselijk de aanbevolen hardware als uitgangspunt te nemen.

Als op de computer nog meer softwareproducten gebruikt worden, moet ook met hun eisen rekening gehouden worden.

Wij willen u er op wijzen dat het zinvol is, verschillende hardware reserveonderdelen op voorraad te houden om eventuele uitval (diefstal, crash) op te vangen.

Als u nog vragen heeft, stelt u zich dan bij voorkeur vóór de investering of uitbreiding met ons in verbinding.

**LENNERTS & PARTNER GmbH Mohrenstraße 12 96450 Coburg**

**Tel.: +49-9561-8040-0** [www.lennerts-partner.de](http://www.lennerts-partner.de) **Tel.: +49-9561-8040-20** [info@lennerts-partner.de](mailto:info@lennerts-partner.de)

**Fax: +49-9561-8040-40** [support@lennerts-partner.de](mailto:support@lennerts-partner.de)

**Voor de Benelux TNU Management B.V. Bergpoortstraat 46 7411 CM Deventer Nederland**

**Tel: + 31 6 17146340**

**Tel: +31 570 545799** [dee@tnu-management.nl](mailto:dee@tnu-management.nl)